# **opengl-registry Documentation**

*Release 0.3.1*

**Einar Forselv**

**Mar 06, 2021**

## Guide

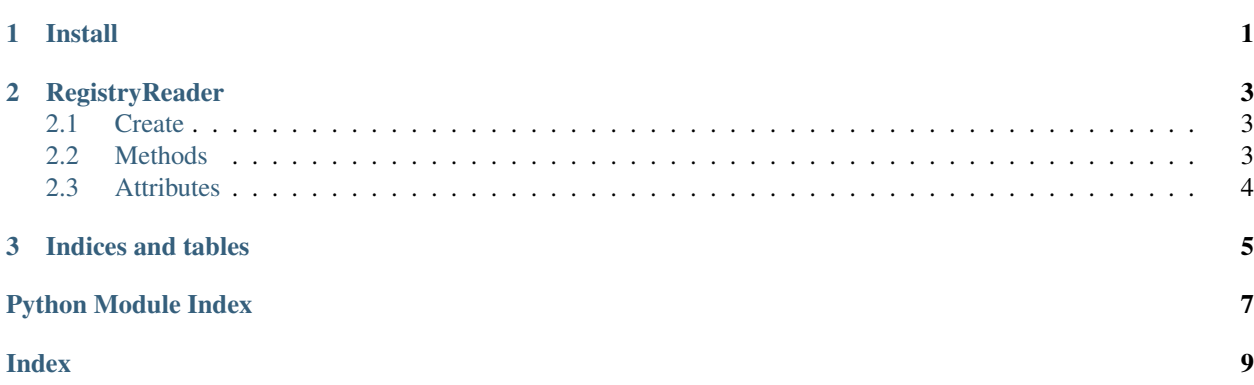

# CHAPTER 1

Install

<span id="page-4-2"></span><span id="page-4-0"></span>Installing from PyPI:

<span id="page-4-1"></span>pip install opengl-registry

# CHAPTER 2

### **RegistryReader**

#### <span id="page-6-3"></span><span id="page-6-1"></span><span id="page-6-0"></span>**2.1 Create**

**classmethod** RegistryReader.**from\_file**(*path: str*) → opengl\_registry.reader.RegistryReader Create a RegistryReader with a local gl.xml file **classmethod** RegistryReader.**from\_url**(*url: str = None*) → opengl\_registry.reader.RegistryReader Create a RegistryReader with a url to the gl.xml file

RegistryReader.**\_\_init\_\_ = <function RegistryReader.\_\_init\_\_>**

### <span id="page-6-2"></span>**2.2 Methods**

RegistryReader.**read**() → opengl\_registry.registry.Registry Reads the registry structure.

Returns The Registry instance

Return type Registry

RegistryReader.**read\_types**() → List[opengl\_registry.gltype.GlType] Read all GL type definitions

Returns list of types

Return type List[GlType]

RegistryReader.**read\_enums**() → Dict[str, opengl\_registry.enums.Enum] Reads all enums groups.

Returns list of enums groups

Return type List[Enums]

<span id="page-7-1"></span>RegistryReader.**read\_commands**() → Dict[str, opengl\_registry.commands.Command] Reads all commands.

Returns list of commands

Return type List[Command]

RegistryReader.**read\_features**() → List[opengl\_registry.features.Feature] Reads all features.

Returns list of features

Return type List[Feature]

RegistryReader.**read\_extensions**() → Dict[str, opengl\_registry.extensions.Extension] Reads all extensions.

Returns list of extensions

Return type List[Extension]

### <span id="page-7-0"></span>**2.3 Attributes**

- RegistryReader.DEFAULT\_URL = 'https://raw.githubusercontent.com/KhronosGroup/OpenGL-Regist The default URL for the  $gl. xml$  file
- RegistryReader.**registry\_cls = <class 'opengl\_registry.registry.Registry'>** The registry class. Can be replaced with a custom class

RegistryReader.**enum\_cls = <class 'opengl\_registry.enums.Enum'>** The Enum class. Can be replaced with a custom class

RegistryReader.**type\_cls = <class 'opengl\_registry.gltype.GlType'>** The GlType class. Can be replaced with a custom class

# CHAPTER 3

Indices and tables

- <span id="page-8-0"></span>• genindex
- modindex
- search

Python Module Index

<span id="page-10-0"></span>o

opengl\_registry.reader, [1](#page-4-1)

### Index

#### <span id="page-12-0"></span>Symbols

\_\_init\_\_ (*opengl\_registry.reader.RegistryReader at-*type\_cls (*opengl\_registry.reader.RegistryReader attribute*), [3](#page-6-3)

### D

DEFAULT\_URL (*opengl\_registry.reader.RegistryReader attribute*), [4](#page-7-1)

### E

enum\_cls (*opengl\_registry.reader.RegistryReader attribute*), [4](#page-7-1)

### F

from\_file() (*opengl\_registry.reader.RegistryReader class method*), [3](#page-6-3) from\_url() (*opengl\_registry.reader.RegistryReader*

*class method*), [3](#page-6-3)

## $\Omega$

opengl\_registry.reader (*module*), [1](#page-4-2)

### R

read() (*opengl\_registry.reader.RegistryReader method*), [3](#page-6-3) read\_commands() (*opengl\_registry.reader.RegistryReader method*), [3](#page-6-3) read\_enums() (*opengl\_registry.reader.RegistryReader method*), [3](#page-6-3) read\_extensions() (*opengl\_registry.reader.RegistryReader method*), [4](#page-7-1) read\_features() (*opengl\_registry.reader.RegistryReader method*), [4](#page-7-1) read\_types() (*opengl\_registry.reader.RegistryReader method*), [3](#page-6-3) registry\_cls (*opengl\_registry.reader.RegistryReader attribute*), [4](#page-7-1)

*tribute*), [4](#page-7-1)

T